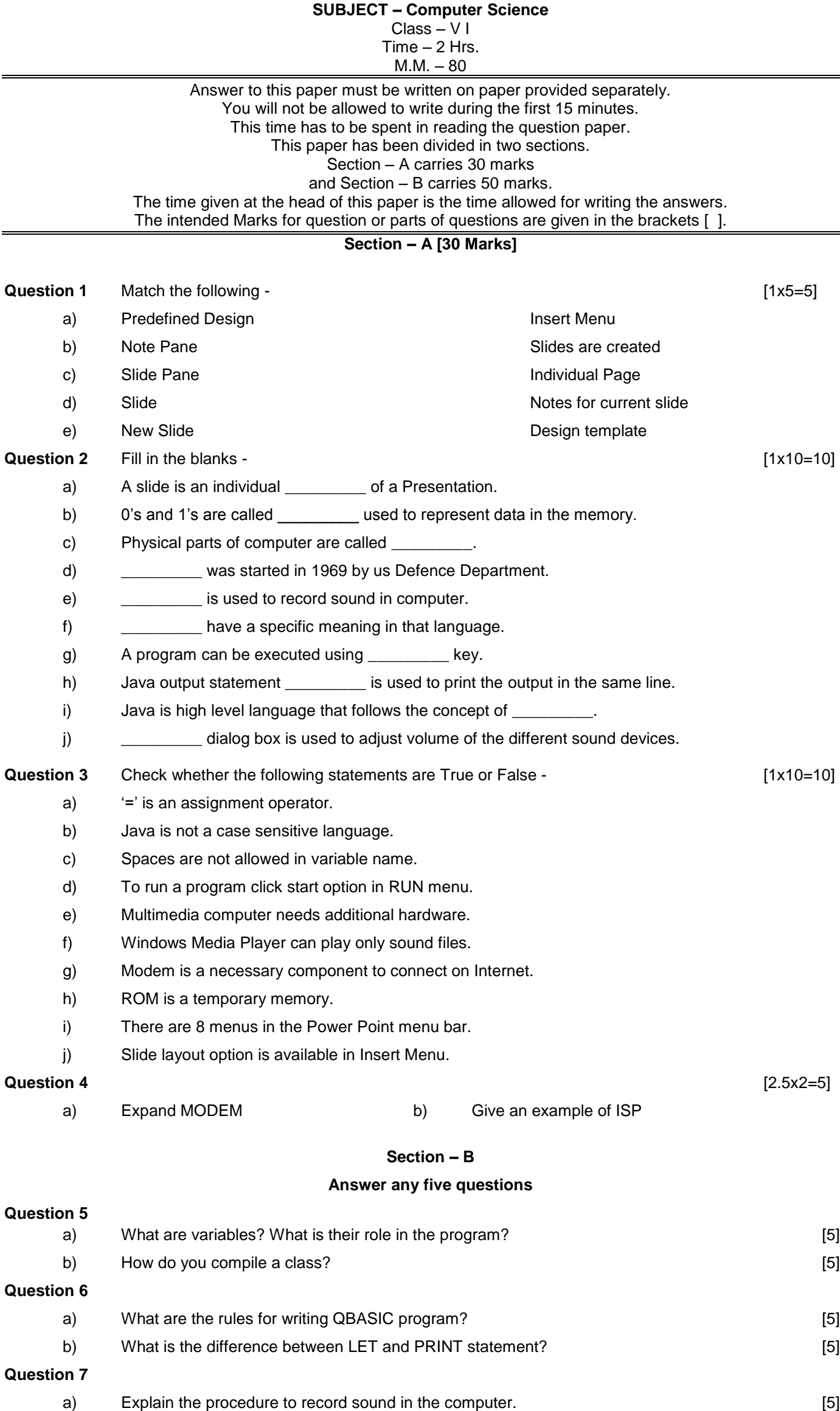

b) What do you mean by multimedia? (b) and the set of the set of the set of the set of the set of the set of the set of the set of the set of the set of the set of the set of the set of the set of the set of the set of the

1 .ANNUAL EXAMINATION – 2012-2013

 $\overline{\phantom{0}}$ 

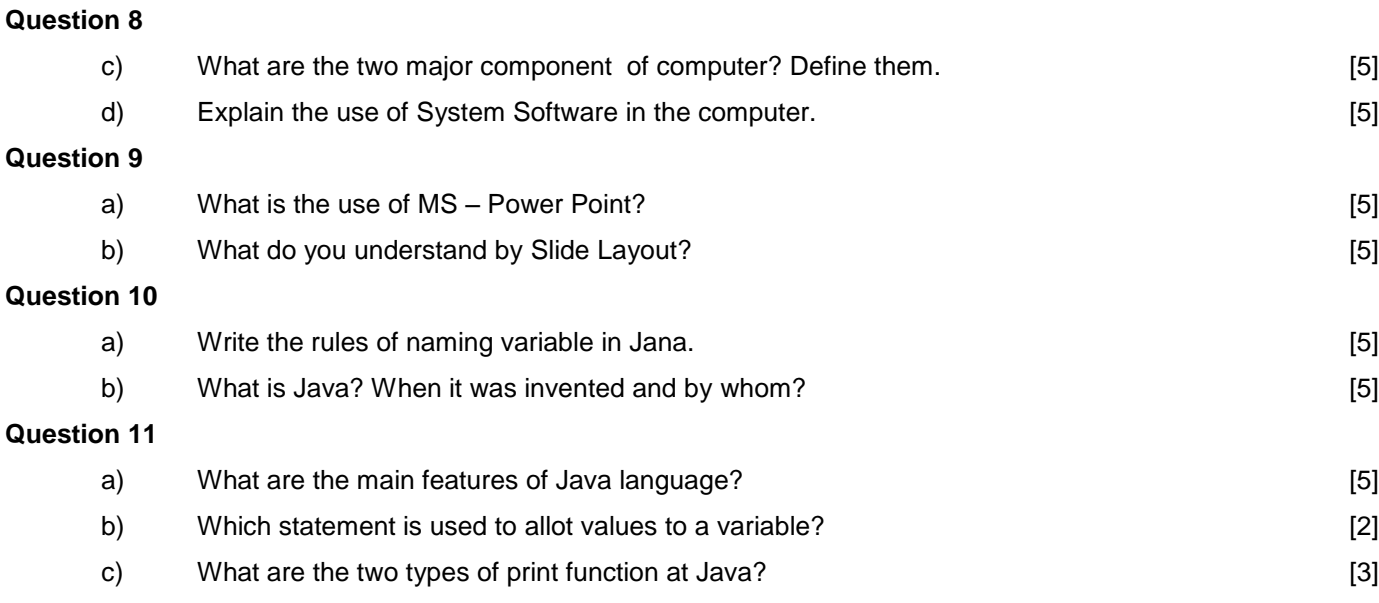

 $\rightarrow$ ↞